Registro Único de Trámites y Regulaciones

Código de Trámite: BCE-010-02-01 Página 1 de 5

## Información de Trámite

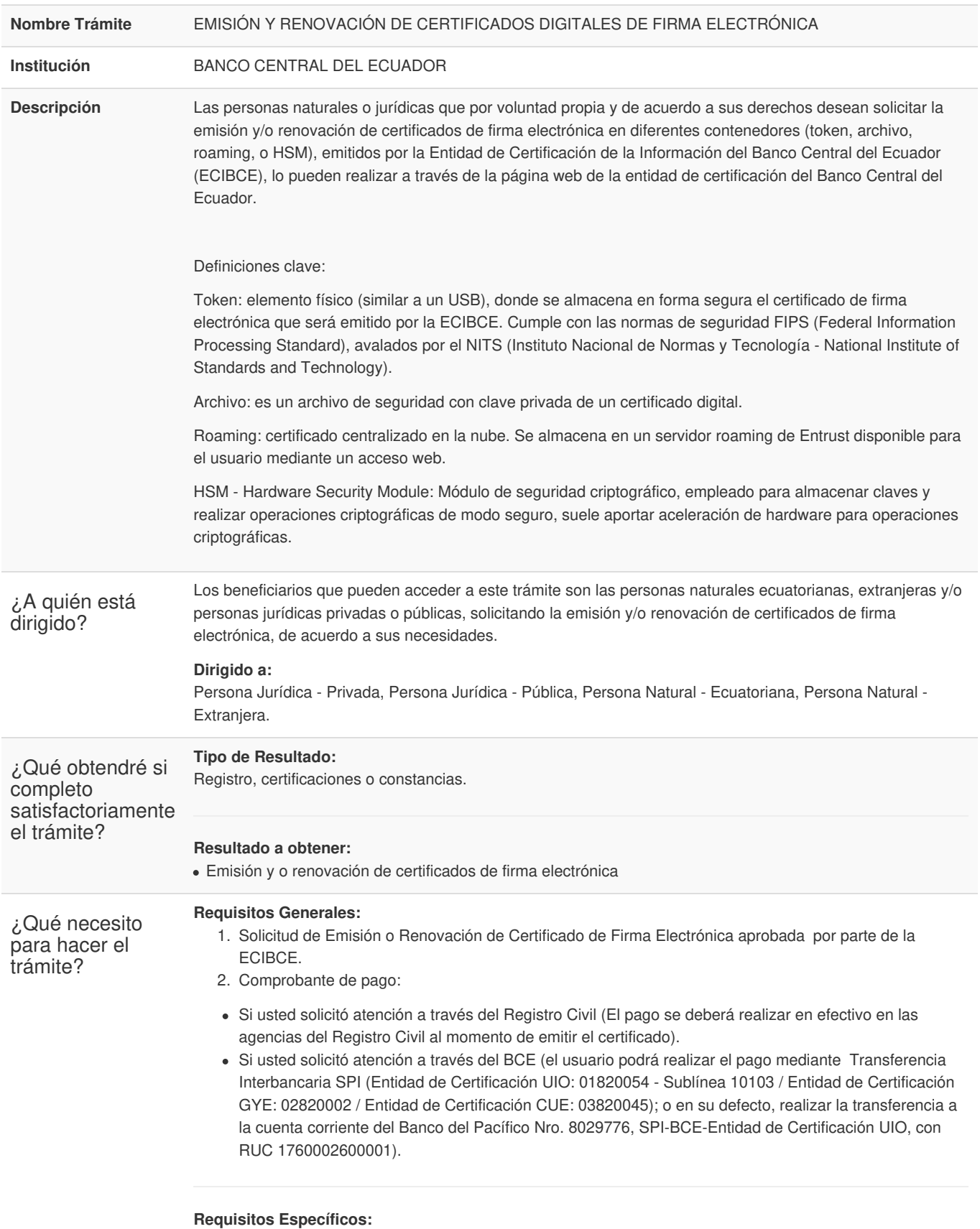

Requisito adicional:

1. Formulario de registro o actualización de datos de empresa, en caso de ser un usuario que requiera un

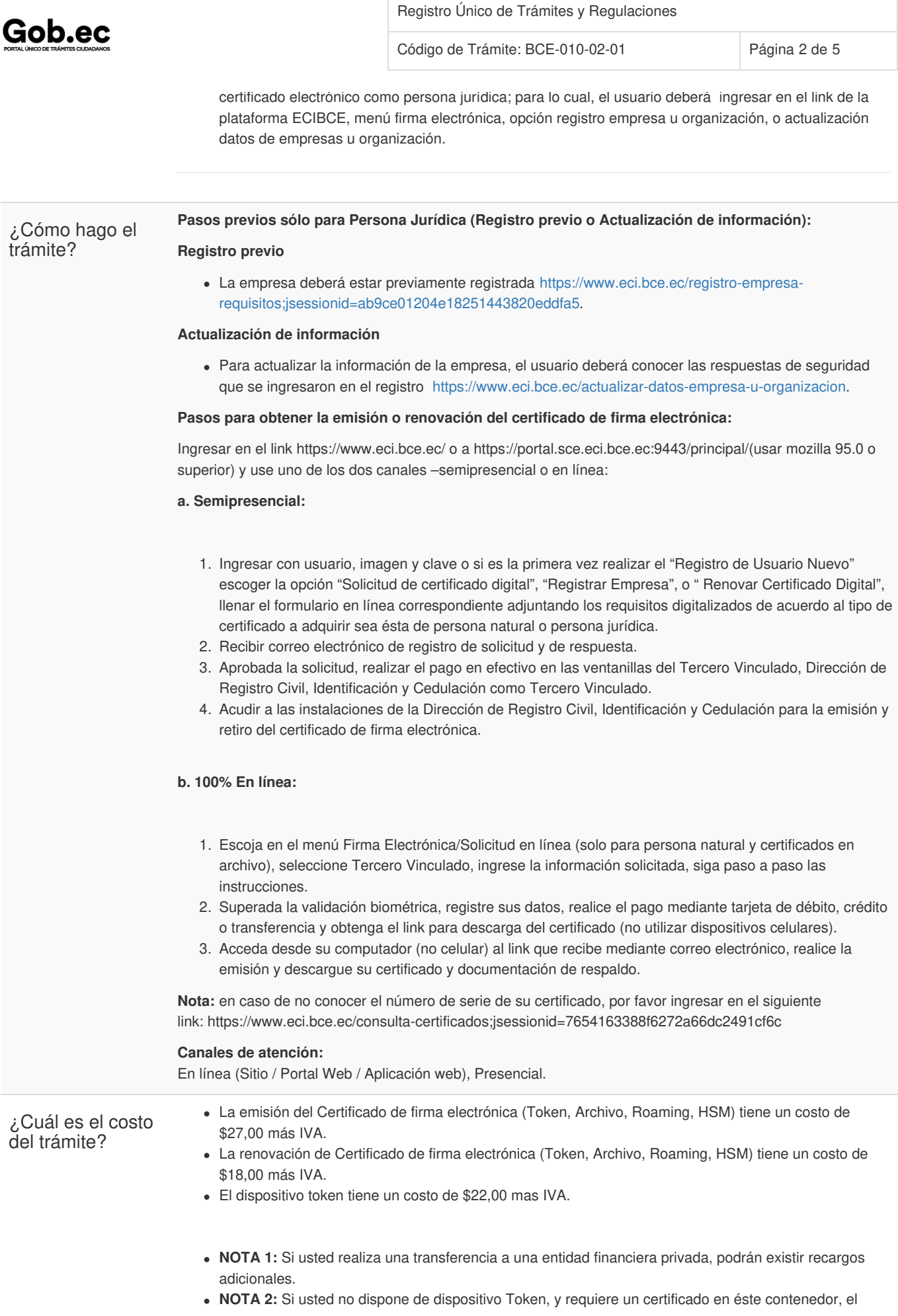

Registro Único de Trámites y Regulaciones

Código de Trámite: BCE-010-02-01 Página 3 de 5

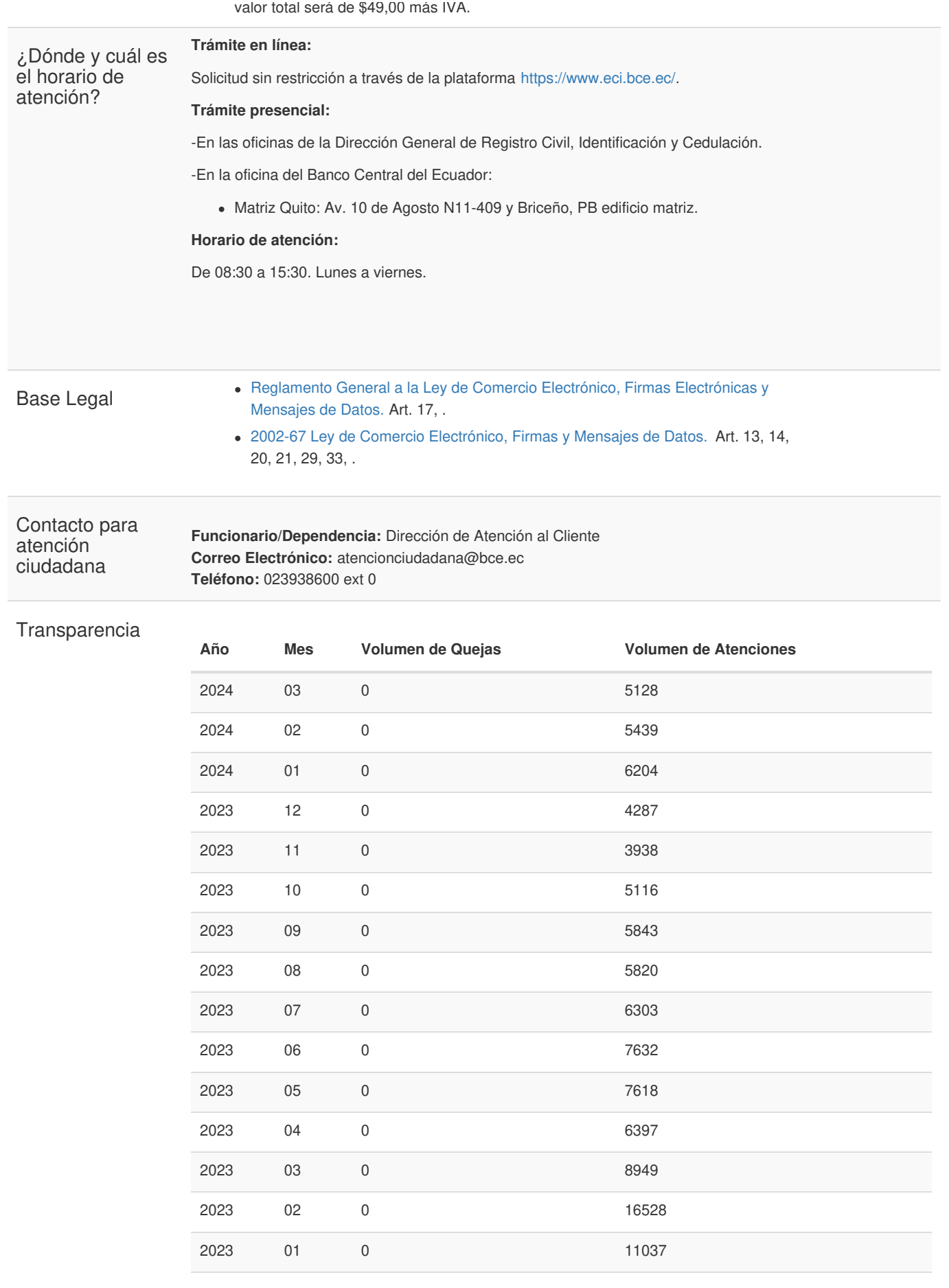

Código de Trámite: BCE-010-02-01 Página 4 de 5

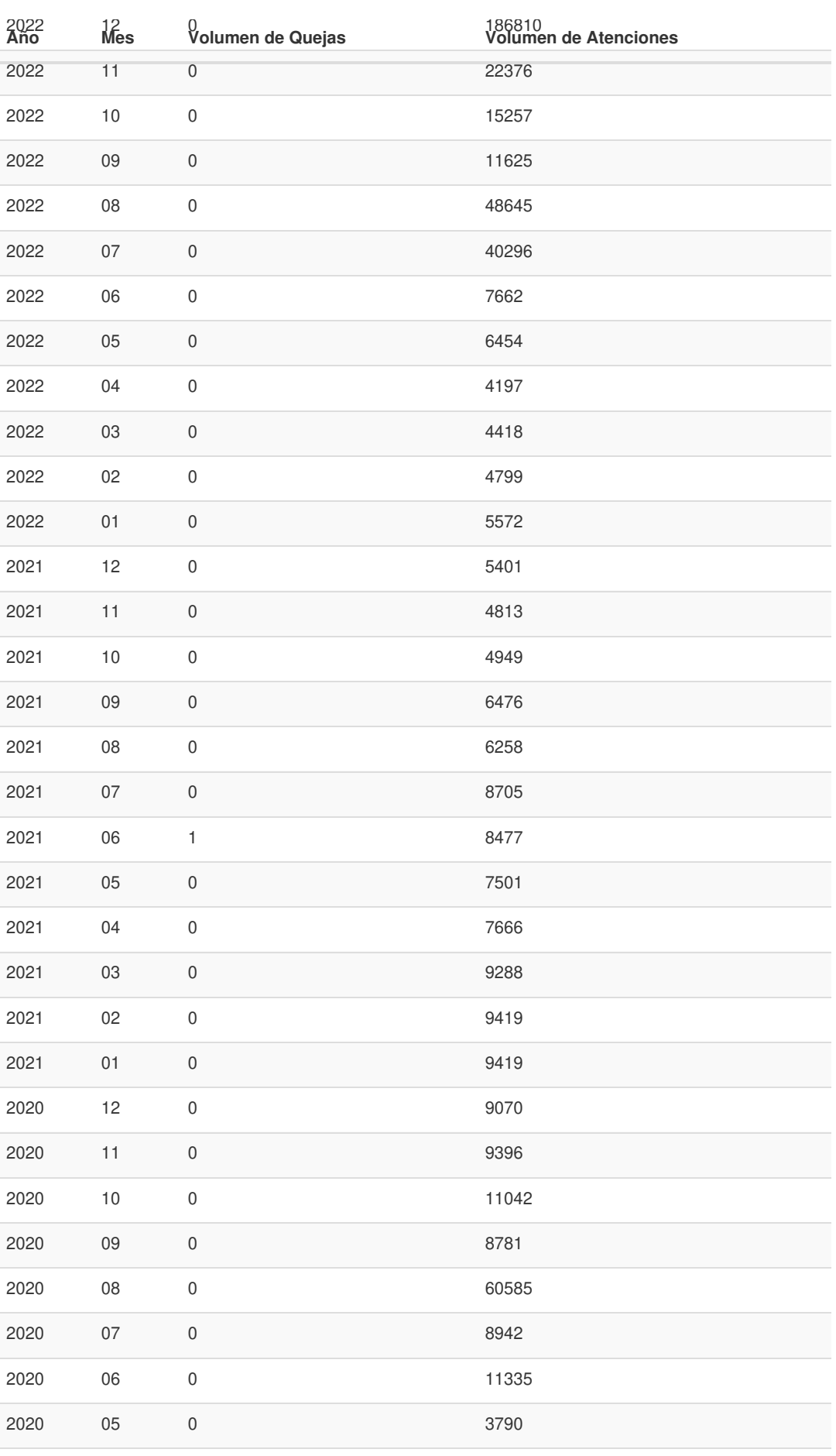

Registro Único de Trámites y Regulaciones

Código de Trámite: BCE-010-02-01 Página 5 de 5

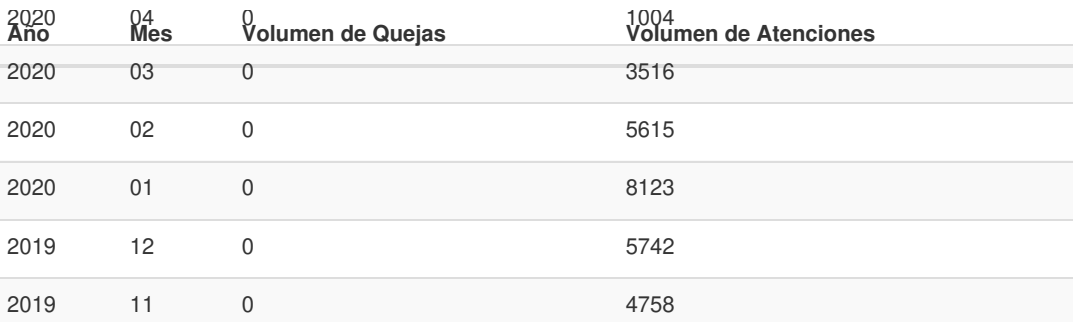

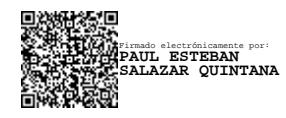